**Méthodes utilisées pour produire des scénarios régionaux**

> **Michel Déqué Météo-France, Toulouse**

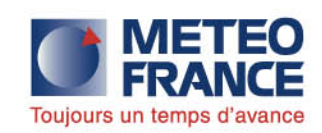

## La préhistoire

- On prend une série de variables météorologiques observées en une station
- On ajoute systématiquement 2°C, 3°C, 4°C, +20 % de précipitations, -20 % de précipitations .... en s'inspirant du dernier rapport du Giec
- On force un modèle d'impact avec ces différentes séries et on évalue la réponse du système
	- Si réponse faible : OK
	- **→ Si large éventail de réponses : ?**

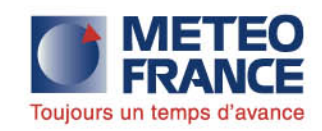

### Pour plus de réalisme

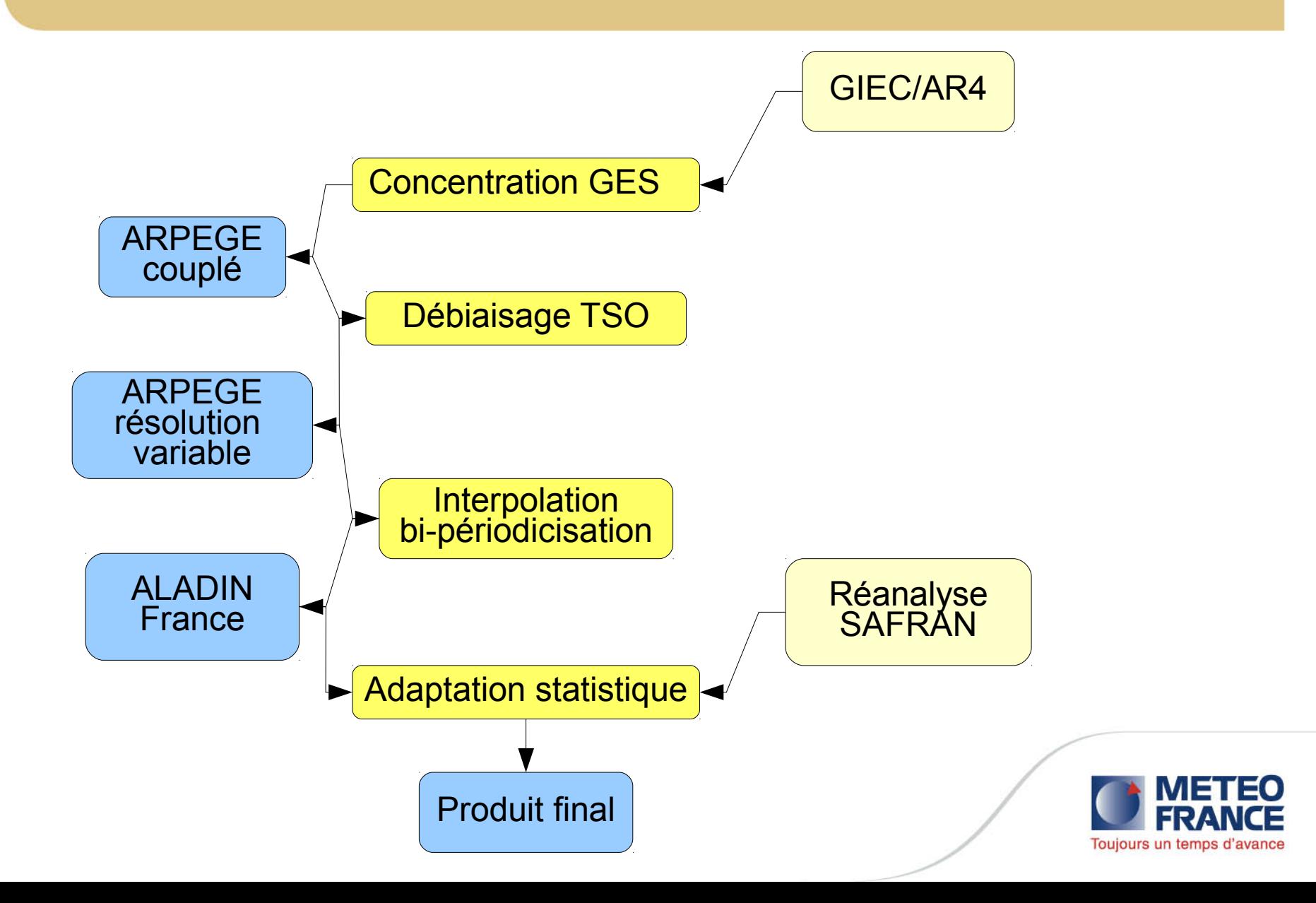

## Modèles de Climat : Météo-France dans CMIP5

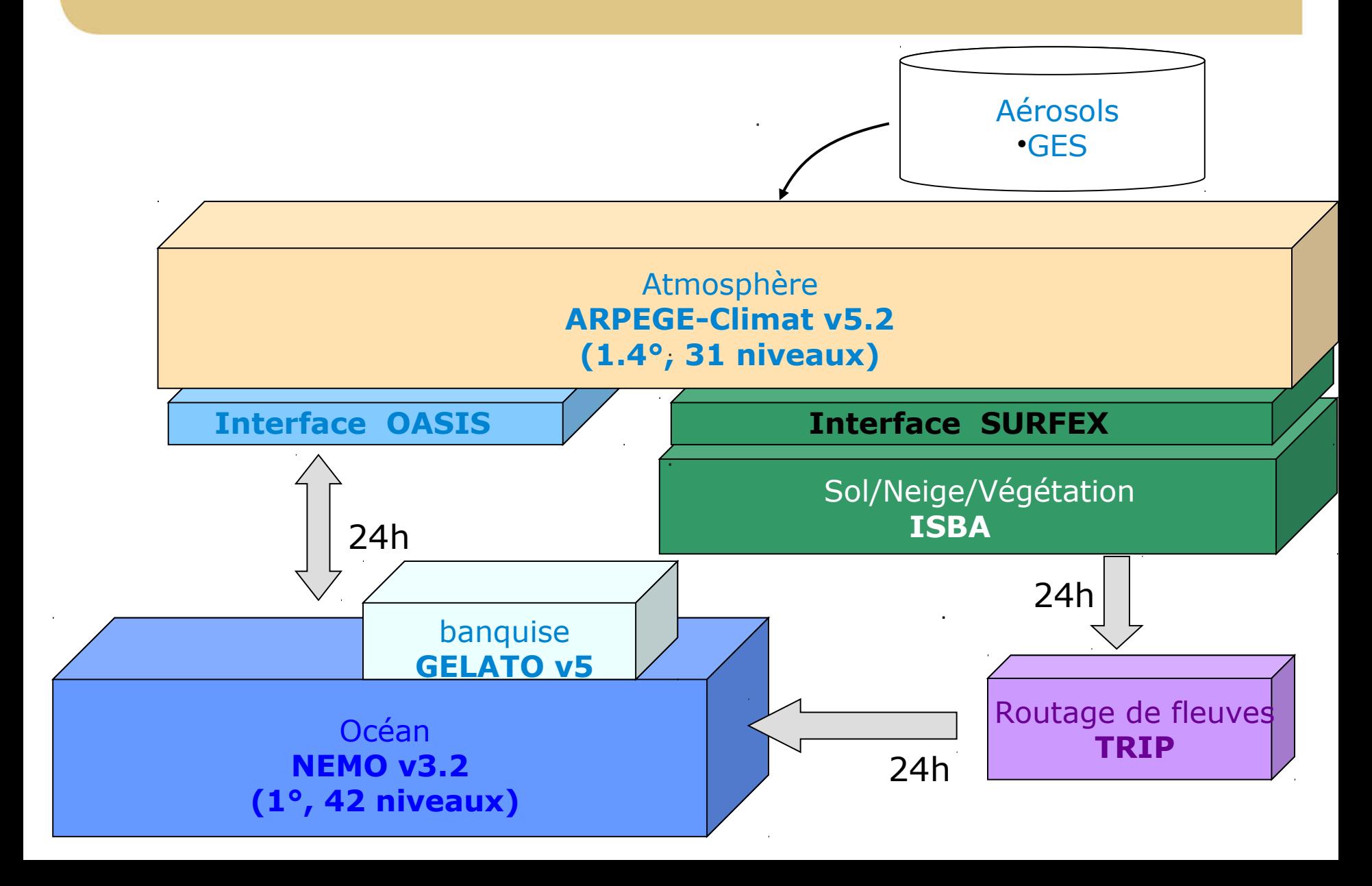

#### Le modèle ARPEGE-Climat à résolution variable

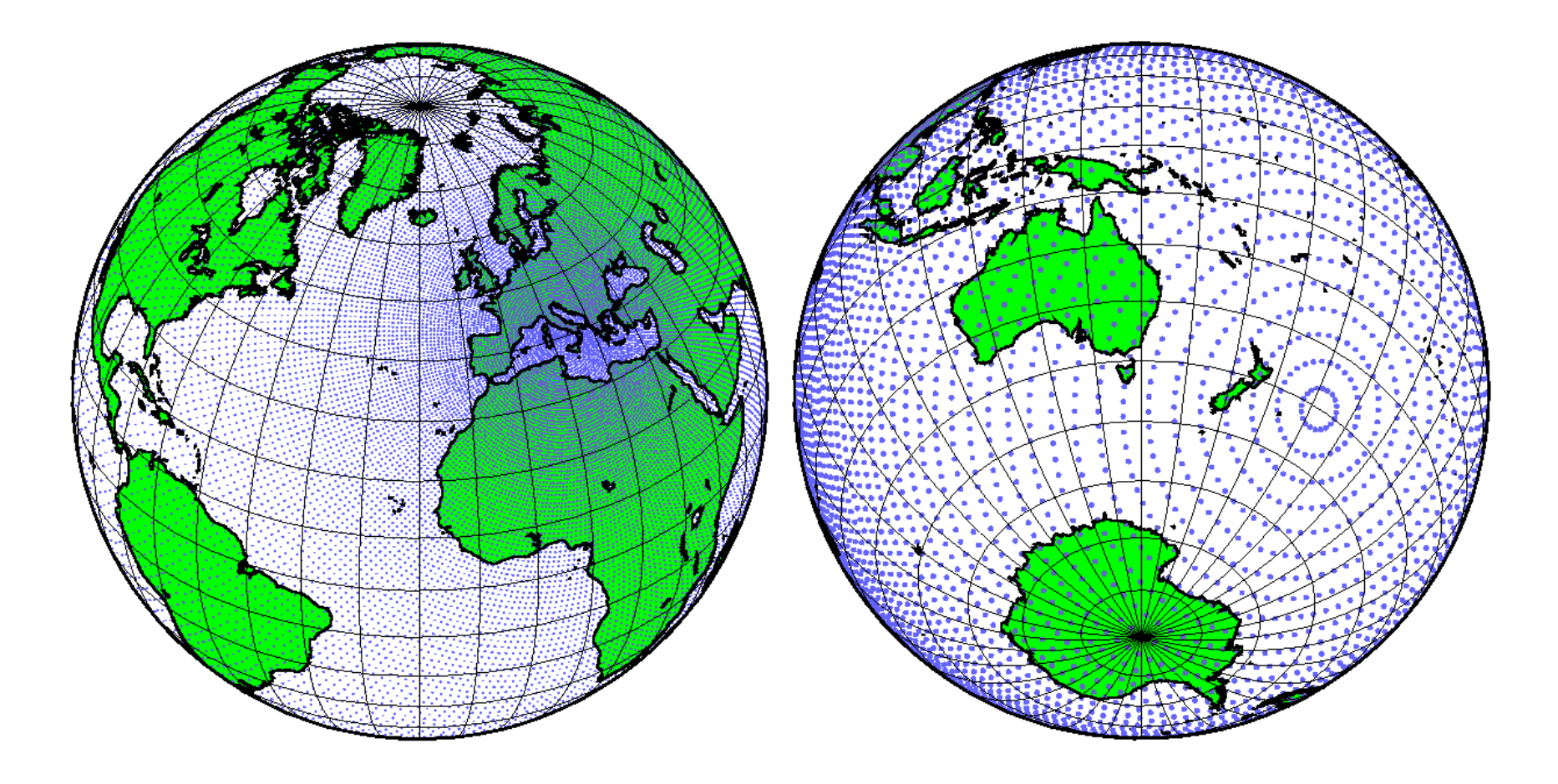

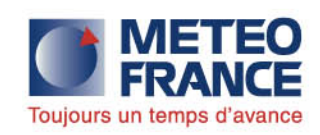

#### ALADIN France 12 km

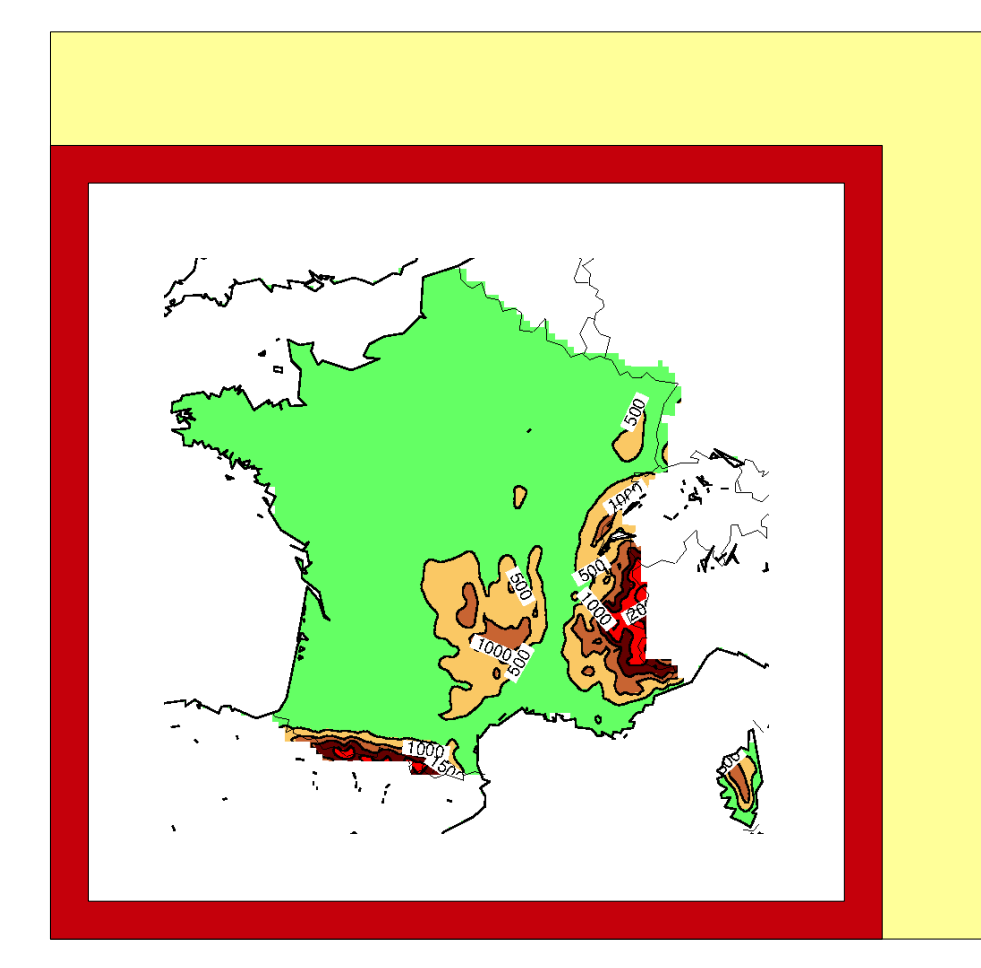

#### Géométrie torique

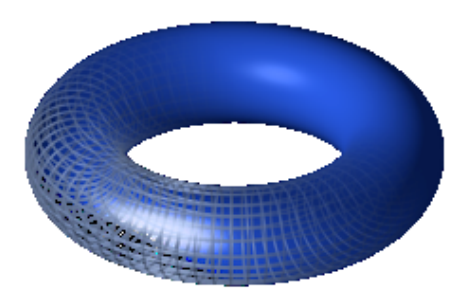

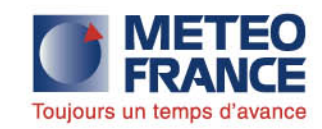

## SAFRAN

- Analyses horaires sur 615 zones par tranche de 300 m
- 2252 points d'analyse
- 1958-présent
- 8 variables nécessaires pour forcer un modèle de sol

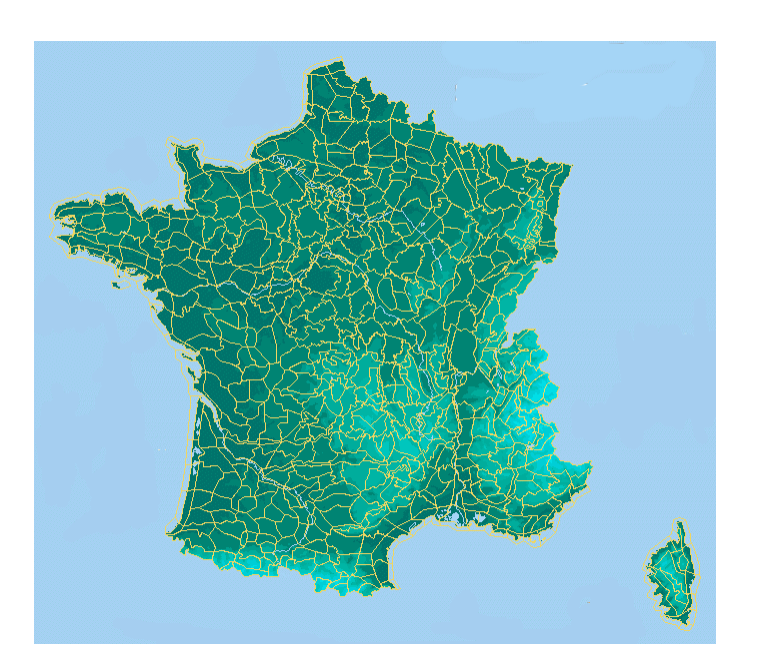

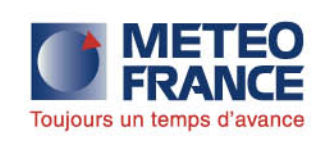

# Correction quantile-quantile

- Ajustement des variables quotidiennes des simulations de référence aux observations sur toute la France
- Traitement par variable, par saison et par régime
- Exemple: température minimale diurne à Paris DJF

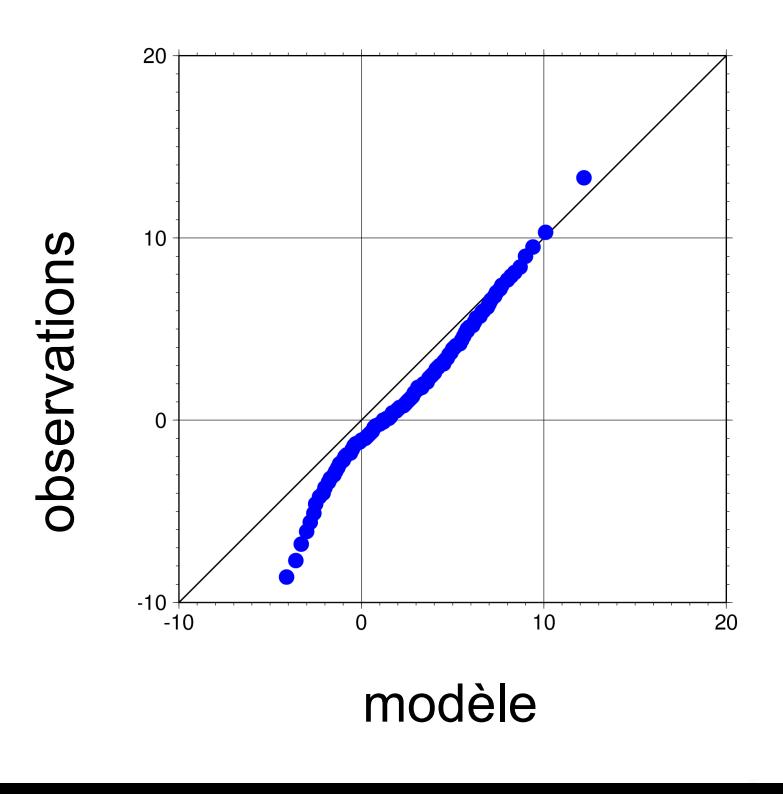

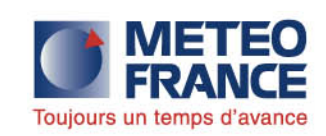

## **Conclusions**

- Par corrections successives, on peut construire des forçages très réalistes pour un modèle d'impact (agro, hydro, nivo ...)
- On peut faire dépendre ces forçages de l'altitude pour une zone climatique donnée (300 m)
- Ou bien les interpoler sur une grille fine (8 km)
- Le traitement des scénarios futurs est ainsi cohérent avec celui des séries qui servent de référence
- **Mais ça ne suffit pas** : il faut considérer plusieurs modèles (EuroCORDEX)

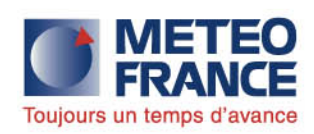